リリースノート̶AJA Windows Plug-ins for Adobe v10.3.2

## 全般

初めてAJA製品を使う場合は、インストールCD内にある「Read Me First.PDF」を必ず確認してください。 AJA Windows Plug-ins for Adobe v10.3.2は、KONAシリーズとIo Expressへの新機能の追加と既知問題 への修正が行われています。

### 動作環境

- 推奨OS環境 : Windows 7(64bit)
- QuickTime™ 7.6以上
- KONAシリーズ、Io Express、v10.3.2以降のドライバ
- Premiere Pro CS6, AfterEffects CS6, Photoshop CS6, Prelude CS6, Encore CS6

# 新機能

- Adobe Premiere Pro 6.0.3 on Windows対応
- Premiere ProによるDNxHD 145コーデックキャプチャ機能を追加(QuickTime .mov Wrapper)
- 接続されたデッキのラスターサイズ、フレームレート、ドロップ/ノンドロップフレームステータス の自動検知機能を追加。この自動検出機能はAJAデバイスコントロールダイアログのデフォルト設定 です。ユーザーはキャプチャ、プリント時にこれらの項目を設定する必要はありません。これらの設 定は手動で設定することも可能です。

NOTE: Premiere Proのキャプチャウィンドウを開いた状態でデッキのテープがDFからNDFに変 更された場合、DF/NDFステータスを正しく検知できない場合があります。 この時、Premiere Pro のキャプチャウィンドウに表示されるタイムコードは正しくない可能性があります。

- 1回のPremiere Proキャプチャセッション中に、同一デッキでDFとNDFテープの変更がされな い限り、この問題はユーザーに影響しません。
- 回避方法:テープを変更したときに表示される"テープ名"ダイアログにおいて、"OK"ボタンをク リックする前に、新しいテープをスプールするようにしてください。
- 修正方法:キャプチャウィンドウを閉じて、再度開きます。

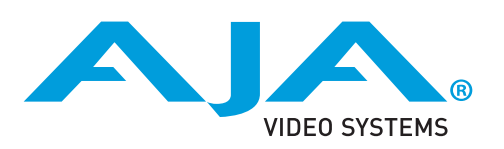

- Photoshop、AfterEffectsのプラグインの変更。フレームレート、フレームバッファー、カラース ペースの設定はAJAコントロールパネルで行います。
- Premiere Proによる音声のみ、映像のみのキャプチャに対応
- Premiere Proからのクローズドキャプション(CC)出力に対応。Premiere Proのクローズドキャプ ション機能の使用方法については、Adobe Premiere Proのマニュアルを参照してください。最高の CCのパフォーマンスを得るには、8-bitのYUV設定を使用します。
- Io Expressを使用したAfterEffects CS6 RAMプレビューにおいて、1080i29.97モードの再生速 度を劇的に向上。 8-bit YUV出力モードでは6fps程度からリアルタイムに、10-bit YUV出力モード ではほぼリアルタイムに向上。

# 修正点

- Premiere Proにおいて、SDおよびDVの16x9シーケンスを正しく出力できない問題を修正
- オーディオの出力マッピングをPremiere Proのオーディオマッピングで設定できるように修正
- "Match Sequence"モードにおいて、AJAコントロールパネルのP/PsFフォーマット設定が優先さ れます。例えば、AJAコントロールパネルのデフォルトプログレッシブフォーマット設定は"use PsF format"となっています。Premiere Proでプログレッシブシーケンスを使用する場合、AJA Transmit Plug-insは自動的にフレームレートと解像度を一致させ、"Psf"モードでのSDI出力を行い ます。"P"モードの出力する場合は、AJAコントロールパネルで"Use P Formats"を選択します。
- Premiere ProのExport to Tapeダイアログにデッキの状態を示すメッセージを追加
- オーディオが出力されなくなる問題を修正
- KONA 3、KONA3G、およびIo XTを使用してAfter EffectsとPhotoshop CS6でのビデオ+キー (V + K) 出力機能を修正
- AfterEffects CS6がクラッシュする問題を修正
- 24fpsモードにおいて誤ったタイムコードをキャプチャする問題を修正
- Io XTをPremiere Proで使用した場合、RGBキャプチャが出来ない問題を修正
- LHiのアナログ入力を使用してアップコンバートキャプチャを行う際の不具合を修正
- バッチキャプチャクリップが断続的に途切れる問題を修正
- 8-bit RGBA QuickTimeファイルのキャプチャにおける問題を修正
- ダウンコンバートキャプチャを行った際の不具合を修正
- AfterEffects CS6からYUVプレビューモードで出力する際の不具合を修正
- Premiere ProでJKLキーによるオペレートをしたとき、オーディオが出力されなくなる問題を修正
- Premiere Proでテープへの書き出し時をキャンセルしたときの問題を修正
- Premiere ProにおけるKi ProからのIn-to-outキャプチャ、バッチキャプチャ時の問題を修正
- キャプチャ解像度がPremiere Proのシーケンス/タイムラインの解像度と一致していなければならな い問題を修正。 AJAのキャプチャプラグインはPremiere Proでシーケンスの解像度に関係なく、任 意の解像度にロックします。
- AJA デバイスコントロールパネルでタイムベースを変更するとキャプチャーに失敗する問題を修正

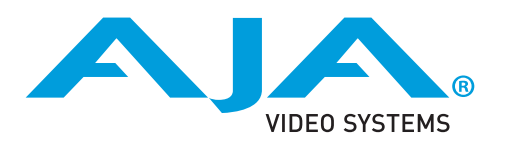

- Panasonicのデッキを使用する際に起こる問題を修正
- 2トラック以上のオーディオを用いてテープへの書き出し時を行う際の不具合を修正
- ソースモニタで映像を再生しながらタイムラインをクリックすると Premiere Proがクラッシュする 問題を修正
- タイムライン再生中にCTIをドラッグするとオーディオの損失を引き起こす可能性がある問題を修正
- Io XTの使用において、キャプチャーウインドウのデスクトッププレビューの不具合を修正
- AfterEffectsとPhotoshopからの出力における色問題を修正
- デバイスコントロールのプリロールを3秒に変更
- Photoshop ExportダイアログのCPU不可に関する問題を修正

#### 既知の問題

- システムのスリープは、KONAおよびIoデバイスで使用時にすべきことではありません。スリープモ ードをオペレーティングシステムの設定で無効にする必要があります。
- KONAおよびIoのCore Audioドライバは、Premiere Proで使用されていません。 Core Audioドラ イバはPremiere Proのオーディオハードウェアのセレクタに表示されますが、Premiere Proのデフ ォルトオーディオデバイスに選択する必要があります。Core Audioドライバが選択されている場 合、問題が発生する可能性があります。 Premiere Proで音声出力の設定の詳細については、AJAの Adobeプラグインのマニュアルを参照してください。
- Io Expressを、Bootcamp+Windowsを使用してMacBook Pro 8,2またはそれ以前のバージョンで 使用することは推奨されていません。Io Expressは、Mac Pro、またはMacBook Pro8,3上で動作 するBootcamp+Windowsで動作します。
- クラッシュキャプチャにおいて、RS-422 タイムコードをキャプチャすることは出来ません。
- VFRにプルダウンが追加された場合、タイムコードは調整されません。
- HD-SDI経由のクラッシュキャプチャおよびプリントにおいてVaricamフレームレートでの動作は可 能ですが、インサート編集やイン・アウト点を指定してのキャプチャやバッチキャプチャは行えま せん。
- パナソニック社製のデッキにインサート編集を掛ける際、正しく編集を行えない場合があります。 この問題を回避するためには、メニュー項目202"ID SEL"が "OTHER"に設定されていることを確認 してください。
- 3秒以下のプリロールをキャプチャやプレイバックのために、任意のデッキでの使用を推奨しません
- Premiere Proのモニタ設定のデフォルトは"最初のフィールド"となっています。インターレースを正 しく表示するには"両方のフィールド"を選択してください。
- Premiere Proのキャプチャウィンドウを開いた状態で、デッキのテープがDFからNDFに変更された 場合、DF/NDFステータスを正しく検知できない場合があります。この時、Premiere Proのキャプ チャウィンドウに表示されるタイムコードは正しくない可能性があります。

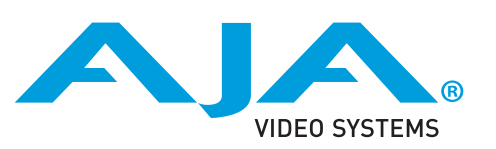